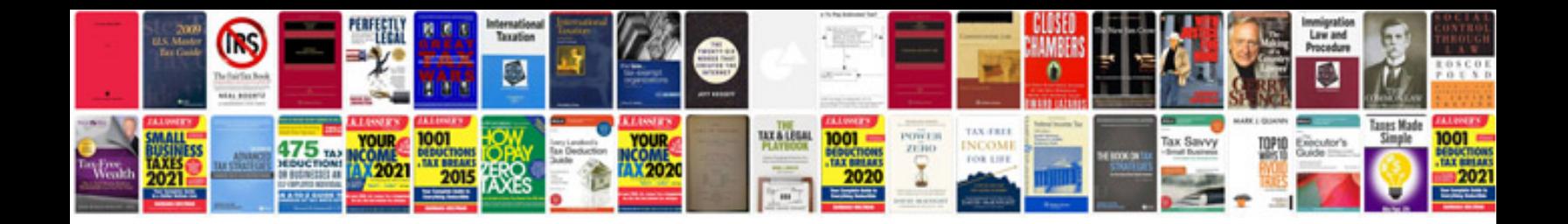

**Ms office document templates**

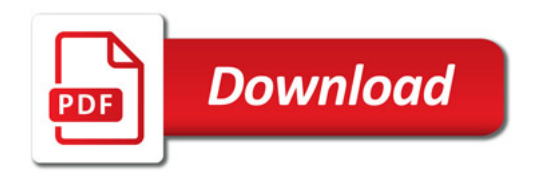

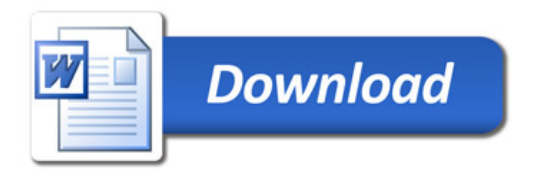